Comodo Ssl [Instructions](http://my.manualget.ru/to.php?q=Comodo Ssl Instructions) >[>>>CLICK](http://my.manualget.ru/to.php?q=Comodo Ssl Instructions) HERE<<<

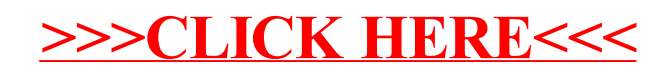